### **I. EN ADT AV EN ANNEN DT**

- I.1 Data representasjon
- I.2 Data Invariant

### **II. ALGORITMEANALYSE**

II.1 Asymptotisk notasjon

Kap. 1-2

i-120 : 8/26/98 3. Programanalyse: 1

# Implementasjon

(Stabel med array)

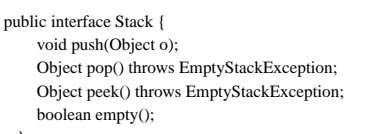

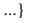

*Skal bruke array ....*

### **I. DATA REPRESENTASJON**

### *Hvordan skal en stabel representeres ?*

**en array med en peker tilsvarende peek() – rekkefølgen er omvend rekkefølgen i Stabel**

### **II. DATA STRUKTUR**

*Hvilke konkrete data trenger jeg å holde rede på ?*

**Object[] Ar int noE int max**

### **III.DATA INVARIANT**

*DS kan være hva som helst – den må bindes på en måte som tilsvarer Stabel og denne ''binding'' må opprettholdes*

### **noE – Ar[noE] er toppen av stabel – hvis**  $\textbf{noE+1} = \textbf{antall elementer} > 0$

**Må passe på at noE ikke går forbi Ar.length !**

**max = Ar.length: max > noE >= -1**

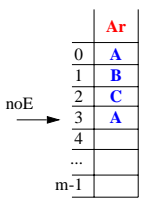

**A C B A St**

## Opprettholdelse av DI

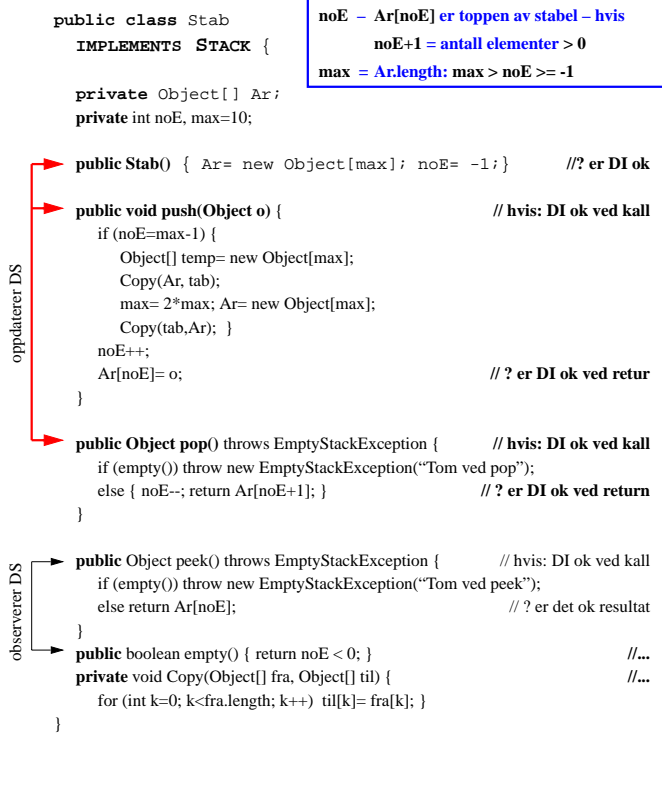

i-120 : 8/26/98 3. Programanalyse: 3

DI kan - og bør - implementeres !

```
public class Stab
  IMPLEMENTS STACK {
  private Object[] Ar;
  private int noE, max=10;
  public Stab() throws DIException
  { Ar= new Object[max]; noE= -1;
     if (! DI()) throw DIException("Feil initialisering");}
  public void push(Object o) throws DIException
  { if (! DI())
         throw DIException("DI holder ikke ved kall (push)");
      if (noE=max-1) {
Object[] temp= new Object[max];
         Copy(Ar, tab);
max= 2*max; Ar= new Object[max];
      Copy(tab,Ar); }
noE++;
     Ar[noE]=o;if (! DI())
         throw DIException("DI holder ikke ved utgang (push)");
  }
  public Object pop() throws EmptyStackException, DIException
  { if (! DI())
         throw DIException("DI holder ikke ved kall (pop)");
      if (empty()) throw new EmptyStackException("Tom ved pop");
else { noE--;
if (! DI())
                throw DIException("DI holder ikke ved utgang (pop)");
               return Ar[noE+1]; }
  }
  private boolean DI()
  { if (noE < -1 || noE >= max) return false;
     else return true; }
                                     noE – Ar[noE] er toppen av stabel – hvis
                                             \mathbf{noE+1} = \mathbf{antall elementer} > 0max = Ar.length: max > noE >= -1
```
### Linket Liste DT

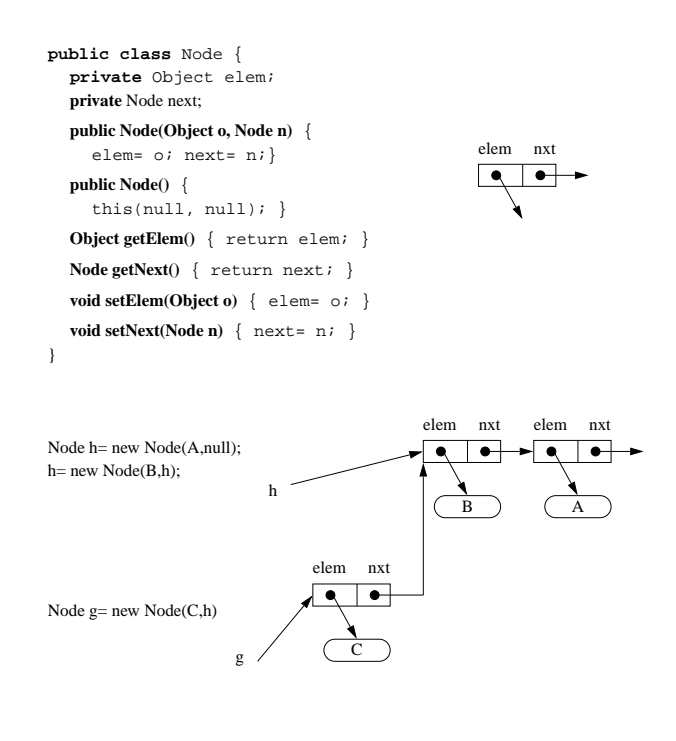

i-120 : 8/26/98 3. Programanalyse: 5

### Implementasjon

(Stabel med Linket Liste)

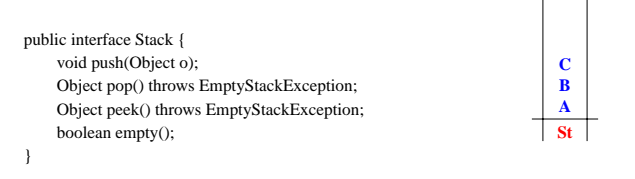

*Skal bruke Linket Liste ....*

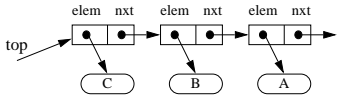

### **I. DATA REPRESENTASJON**

*Hvordan skal en stabel representeres ?*

**en klasse med en peker til en top Node – innsetting skjer ved starten av Liste**

### **II. DATA STRUKTUR**

*Hvilke konkrete data trenger jeg å holde rede på ?*

**Class LStab med Node top**

### **III.DATA INVARIANT**

*DS kan være hva som helst – den må bindes på en måte som tilsvarer Stabel og denne ''binding'' må opprettholdes*

### **top – peker alltid på toppen av stabel**

**== null hviss stabel er tom**

# Opprettholdelse av DI

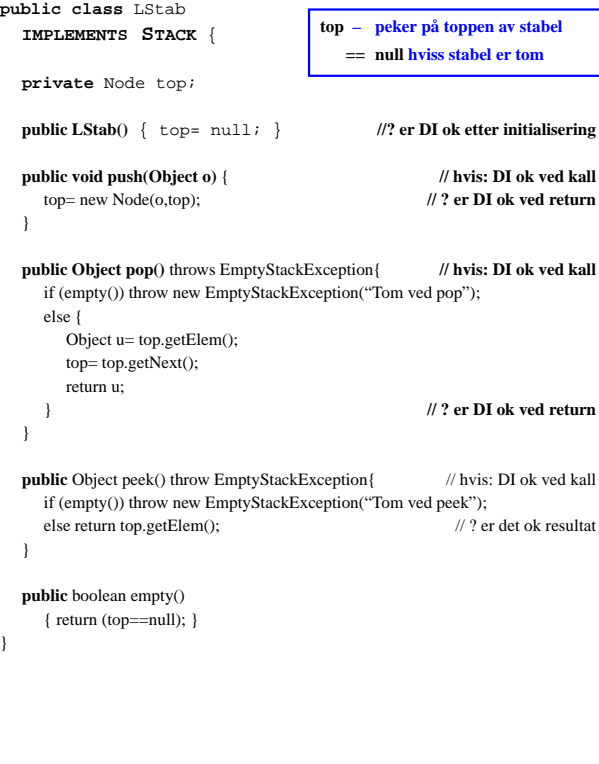

i-120 : 8/26/98 3. Programanalyse: 7

#### abstrakt  $\Box$  $\frac{1}{\sqrt{2}}$ operasion I abstrakt abstrakt verdi R verdi A ٨ abstraksjonsfunksjon : *A A* **implementasjon**  $\begin{bmatrix} \Box & \Box \\ \Box & \Box \end{bmatrix}$  **implementasjon**<br>**f** av F konkret verdi **r** konkret verdi **a**  $\Box$  $DS|DI$  DS|DI DS|DI  $\begin{array}{c}\n\Box \\
DS & \Box \\
\Box\n\end{array}$  $\Box$

# Korrekthet av implementasjon

**For hver abstrakt verdi** A **og operasjon** F: **for hver konkret representasjon <b>a** av  $A : A(f(a)) = F(A(a)) = F(A)$ 

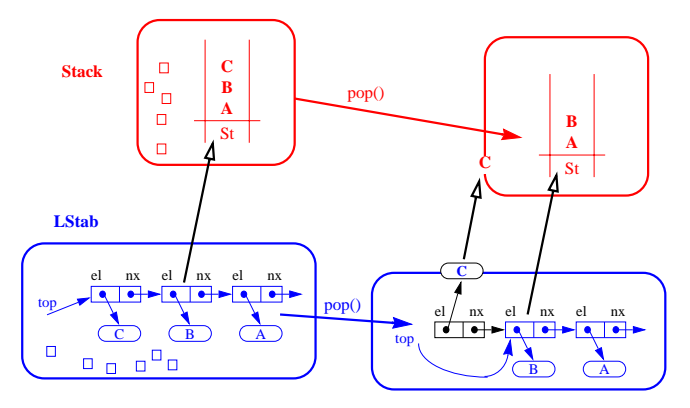

### Oppsummering: implementasjon

### **av en ADT S med en annen DT I**

- **1. bestem hvordan strukturen av S kan representeres v.hj.a. I,**
	- **det kan godt hende at du trenger flere forskjellige DT'er I1...In for å holde all nødvendig informasjon**
- **2. velg en konkret Data Struktur som binder sammen de relevante aspektene fra I1...In**
	- **beskriv abstraksjonsfunksjonen** *A*
- **3. spesifiser Data Invariant for DS**
	- **som beskriver lovlige sammensetting av I1...In (dvs. slike som faktisk representerer noen S)**
- **4. implementer operasjonene fra S på den valgte DS: verifiser/implementer DI, dvs. at**
	- **DI gjelder etter initialisering og**
	- **for hver konkret operasjon op, hvis DI holder før kallet, så holder den etter at op returnerer**
- **5. se hvor effektiv din implementasjon er**

i-120 : 8/26/98 3. Programanalyse: 9

### $Effectivitet = tidskompleksitet$

Tidsforbruk = antall **P**rimitive (atomære) operasjoner

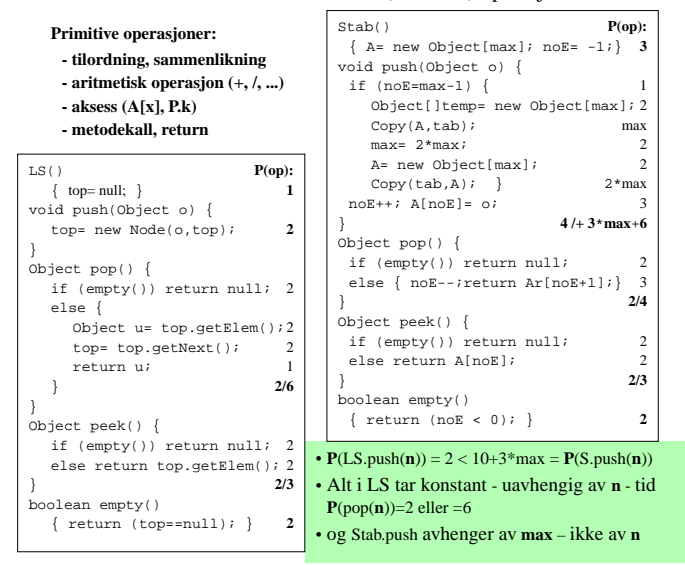

### **Tidsforbruk som funksjon av InputStørrelsen n !**

**konstanter – som ikke avhenger av input størrelse** – **ignoreres!!**

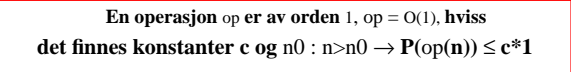

```
O(1) = O(5) = O(k)
```
## Asymptotisk notasjon: O(g(n))

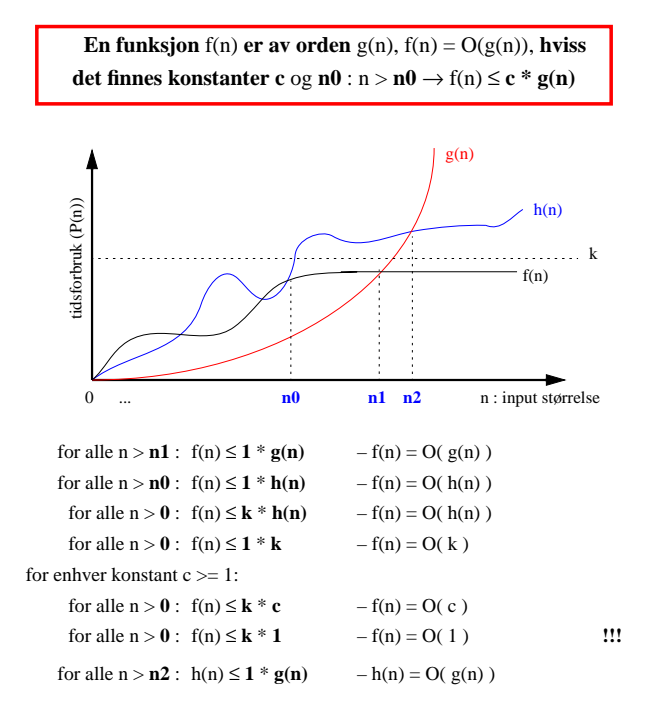

i-120 : 8/26/98 3. Programanalyse: 11

# O-notasjon

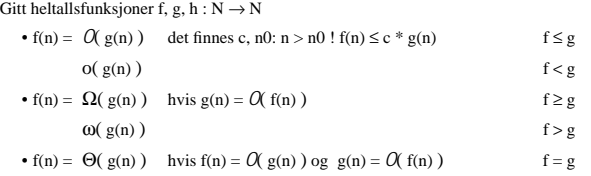

Dette er ikke vanlig likhet :<br>*O*, o, Ω, ω, Θ kan ikke forekomme på venstre side av =

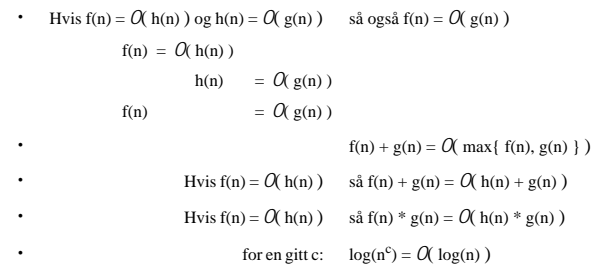

### **En tommelfinger regel:**

Glem lavereordens termer og konstanter:

 $f(n) = 2 * n^3 + 16 * n^2 + 5000 = O(n^3)$ f(n) =  $8 * n^2 * log(n) + 3*n$  =  $O(n^2 * log(n))$ 

Mest vanlige klasser

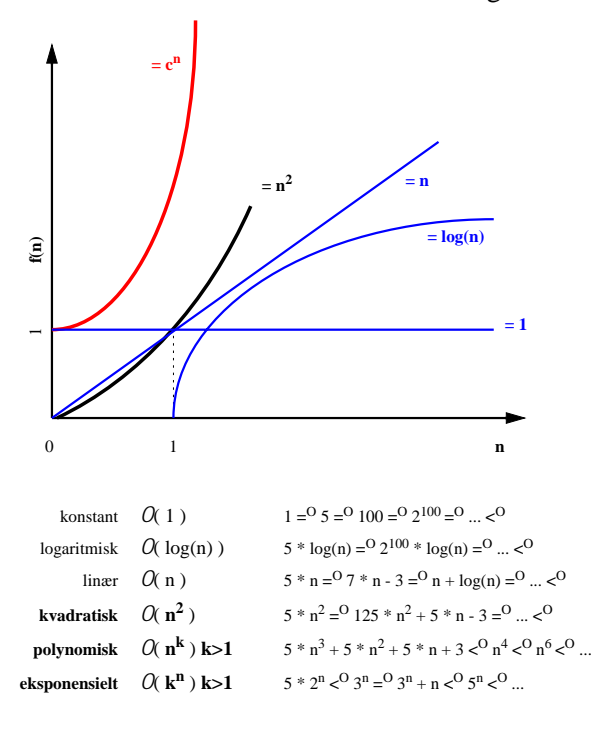

i-120 : 8/26/98 3. Programanalyse: 13

# Noen enkle fakta

 $log_b n = k$  hviss  $b^k = n$ 

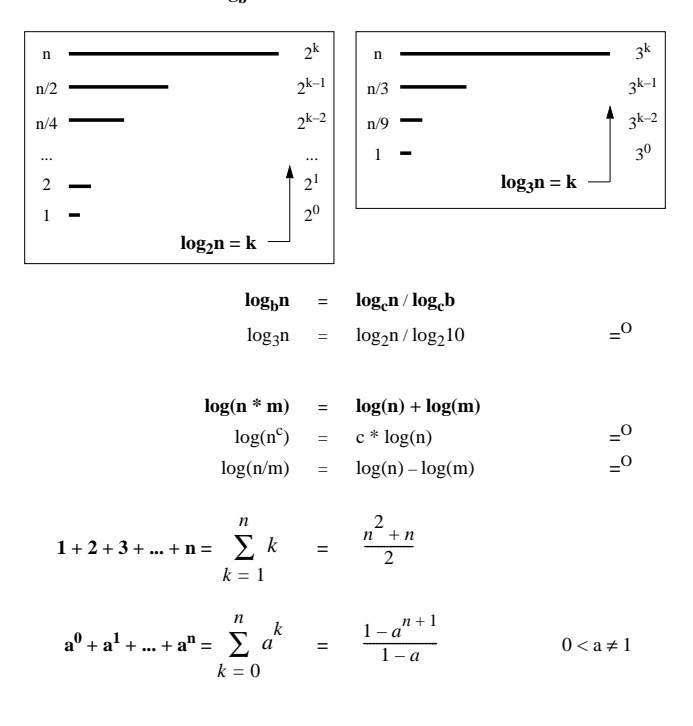

# Er det noen vits...???

### $5 = 0.2100$

men er en algoritme som utfører 5 operasjoner like god som en som bruker 2<sup>100</sup> ......? Nei – i praksis burde man ta hensyn til slike konstanter skjult bak *O*(\_) – cf. Oblig.1

Vi har jo stadig raskere maskiner ...

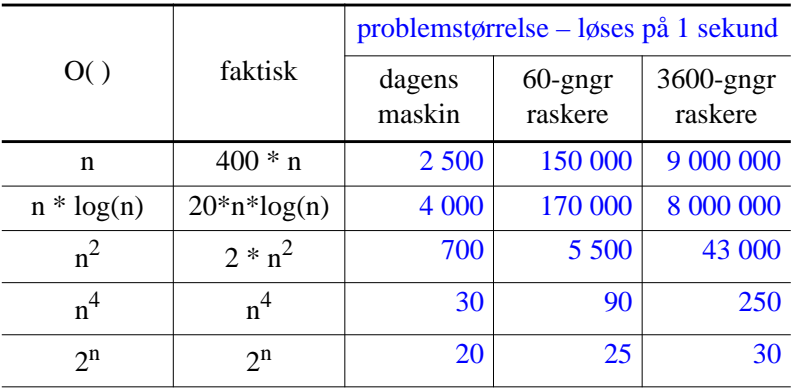

dvs.

3600-ganger raskere maskin vil løse et problem 9.000.000 stor dersom i dag kan den løse et problem 2.500 – dersom vi har en linær algoritme !!!

Men er algoritmen eksponensielt, vil dagens maskin kunne løse et problem 20-stor, mens en 3600-ganger raskere maskin vil, i samme tid, kunne løse bare et 30-stort problem !!!

i-120 : 8/26/98 3. Programanalyse: 15

## Seleksjon-Sort

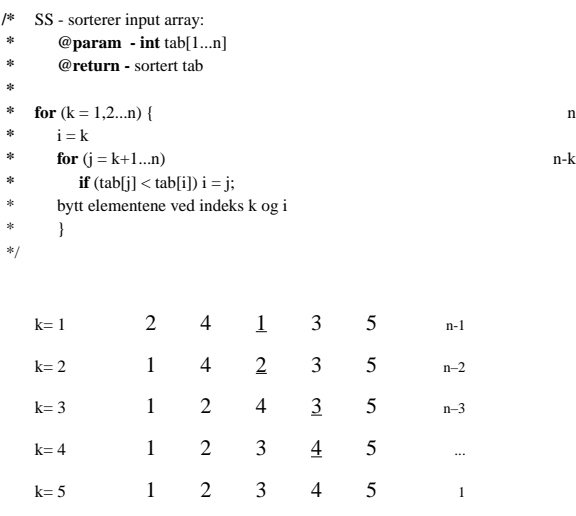

for en vlikårlig input tabell med lengde n:

utfører n iterasjoner (for k=1,2...n) og

i hver iterasjon går gjennom sluttsegment [k...n], dvs.

$$
SS(n) = O\left(\sum_{k=1}^{n-1} k\right) = O\left(\frac{(n-1)\times n}{2}\right) = O\left(n^2\right)
$$

### Merge-Sort

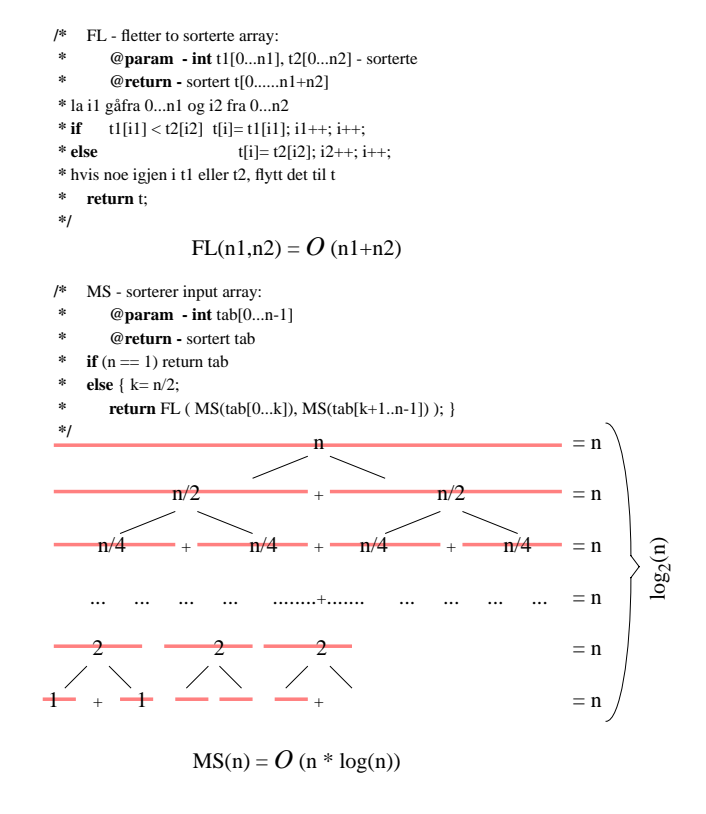

i-120 : 8/26/98 3. Programanalyse: 17

# Typisk ja, men i Verste Fall ...

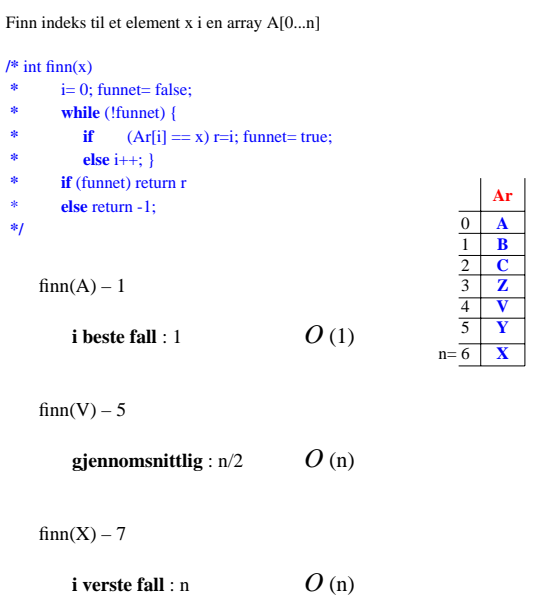

Vi bruker O-notasjon nesten utelukkende for verste-fall analyse